# St1n – COMBIEN DE FOIS … AVANT DE …

Auteur : Christian Hakenholz **TI-Nspire<sup>TM</sup> - TI-Nspire<sup>TM</sup> CAS** 

**Avertissement** : ce document a été réalisé avec la version 1.4 ; il est disponible dans sa version la plus récente sur notre site http://education.ti.com/france, menu Ressources pédagogiques.

Mots-clés : simulation, fluctuation des échantillons.

Fichiers associés : St1n\_CombienDeFois\_1.tns (*pour le premier problème*), St1n\_CombienDeFois\_2.tns (*pour le second problème*).

### 1. Objectifs

Simuler le lancer d'un dé *n* fois, jusqu'à l'obtention d'un résultat. Familiariser l'élève avec la notion de fluctuation d'échantillonnage.

## 2. Les problèmes

Combien de fois faut-il lancer un dé, avant d'obtenir un « 6 » ? Combien de fois faut-il lancer un dé, avant d'obtenir toutes ses faces ?

### 3. Problème du « 6 »

On définit une fonction qui compte le nombre de lancers de dés nécessaire pour obtenir un « 6 » ; pour cela, on écrit un petit programme.

Ouvrir un nouveau classeur, puis une page Calculs pour définir la fonction :

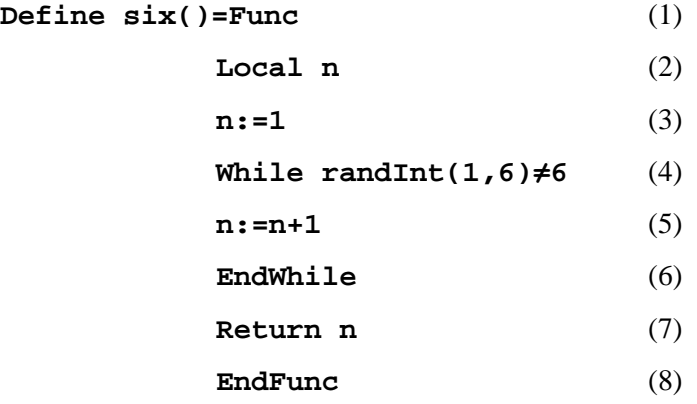

Quelques explications :

(1) La fonction **six** n'utilise pas de paramètre, mais ceci doit être signalé par des parenthèses vides, après son nom.

(2) La variable **n** doit être déclaré locale, car une fonction refuserait une affectation comme la ligne (3), sur une variable globale.

(4) La fonction **randInt(1,6)** retourne un nombre entier entre 1 et 6 compris ; elle simule le comportement d'un dé parfait.

(5) Tant que le dé ne retourne pas un six, on ajoute 1 au nombre *n* de lancers.

(7) On affiche le contenu de *n* lorsque le premier six est sorti.

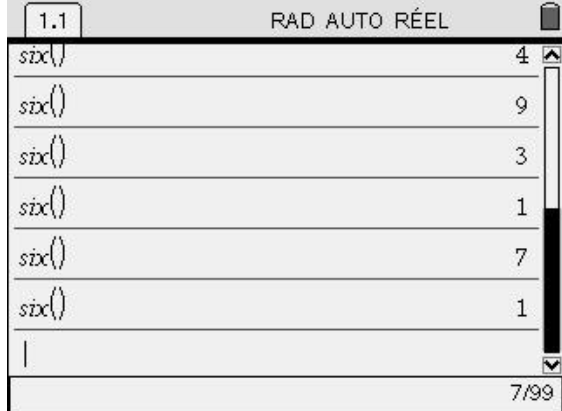

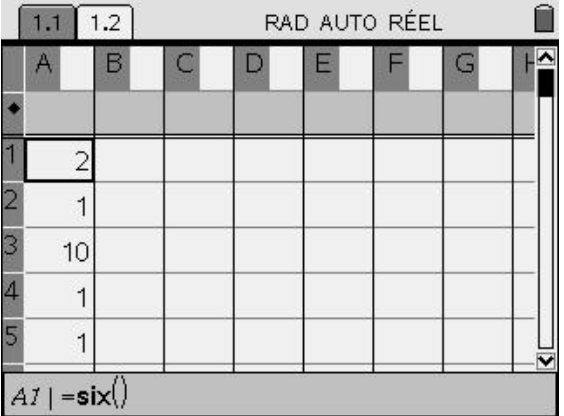

Ouvrir une page Tableur & listes, et remplir les 100 premières cellules de la colonne A en tapant dans la cellule A1 **= six()** que l'on copie jusqu'en cellule A100.

La fonction s'utilise comme le montre l'écran ci-joint.

Dans la colonne B, on peut placer des résultats statistiques :

Se placer dans l'en-tête de la colonne B ; demander :

#### (menu) 4 : Statistiques

1 : Calculs statistiques 1 : Statistiques à une variable Nombre de listes : 1.

Statistiques à une variable Liste des X1 : 8 Liste des fréquences :  $\overline{v}$ Liste des catégories : ▽ Inclure catégories :  $\overline{\mathbf{v}}$ 1ère colonne de résultat :  $\sqrt{a}$ **OK** Annuler

Les résultats apparaissent. On pourra noter que la médiane est sensiblement différente de la moyenne (en général, mais la fluctuation des échantillons nous réserve parfois des surprises ….).

On pourra noter que Σx correspond au nombre de lancers nécessaires pour obtenir 100 fois le « 6 ».

On peut alors lancer le « recalcul » ( $\overline{(}$  ctrl)  $\overline{(}$  R) et faire des observations.

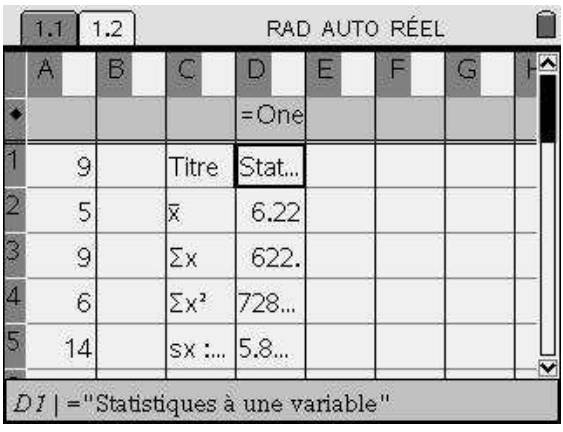

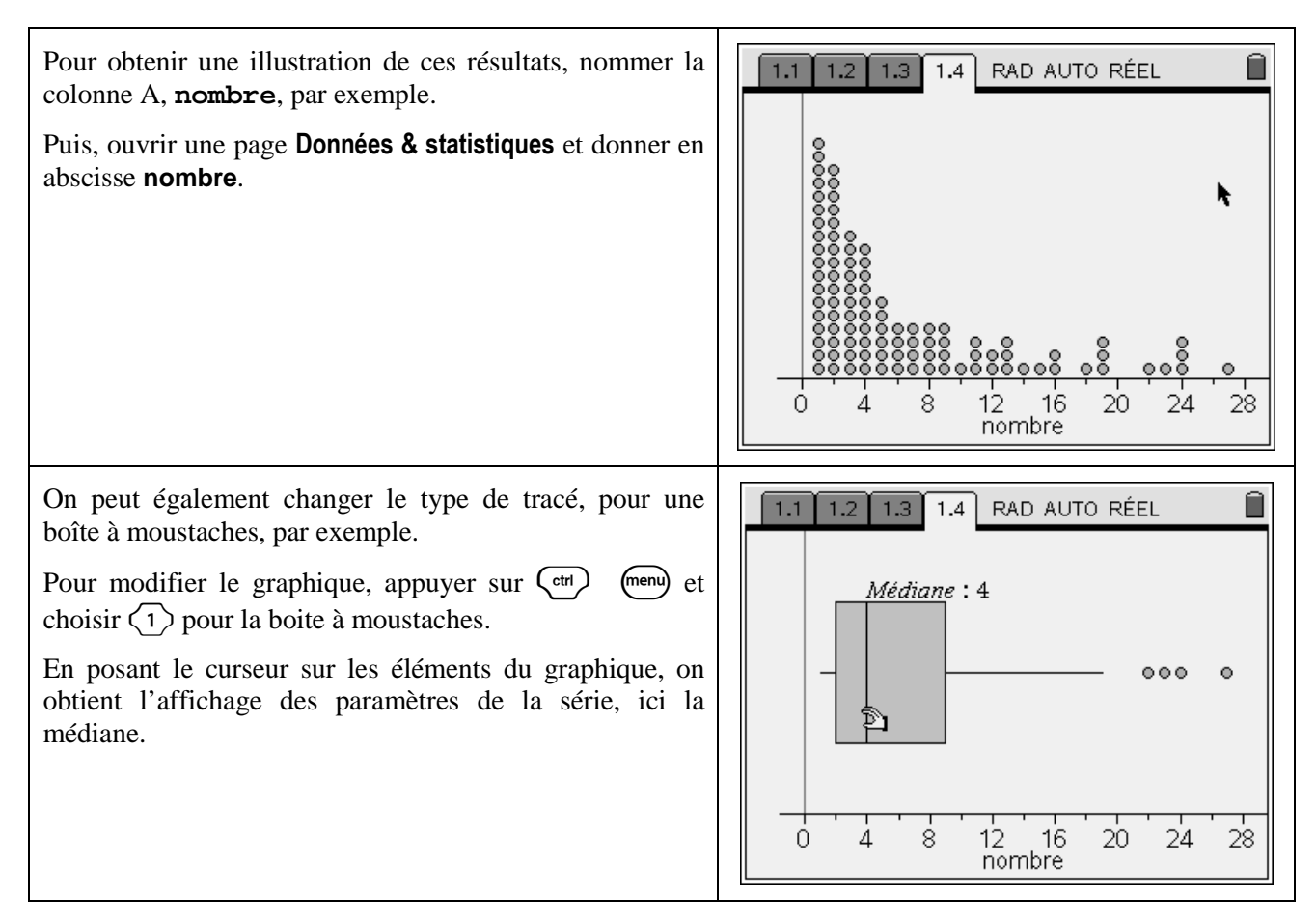

*Remarque : il est possible de construire rapidement une nouvelle fonction qui affiche la moyenne des valeurs prises par n sur k jeux en procédant comme suit :* 

#### **Approx(mean(seq(six(),a,1,k)))**→**f(k)**

*Il suffit alors de demander* f(10), f(20) *et* f(100) *pour voir à l'écran s'afficher les valeurs qui permettent d'approcher l'espérance mathématique théorique qui est* 6.

#### **Pour aller plus loin : une justification de cette espérance mathématique**

Soit *X* la variable égale au nombre de lancers nécessaires à l'obtention du premier 6 lors du lancer d'un dé parfait.

Il est clair que 
$$
P(X = 1) = \frac{1}{6}
$$
 et que  $P(X = 2) = \frac{5}{6} * \frac{1}{6}$ , en effet si le six sort pour la première fois au second

lancer, au premier lancer on a obtenu une autre face que la 6 avec la probabilité 6  $\frac{5}{5}$ .

De même, 
$$
P(X = k) = \left(\frac{5}{6}\right)^{k-1} \times \frac{1}{6}
$$
.

On dit dans ce cas que la variable aléatoire *X* suit la loi géométrique de paramètre 6 1 .

L'espérance mathématique de *X* est donc :

$$
E(X) = \sum_{k=1}^{\infty} k.P(X = k).
$$

Le calcul est donné dans l'écran ci-contre.

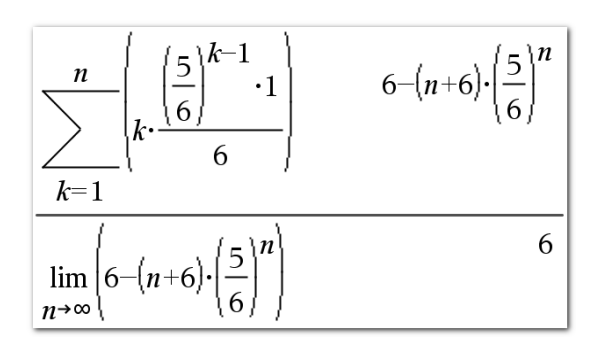

# 4. Problème de faces

Voici l'algorithme qui permet de comprendre le programme réalisé ci-dessous :

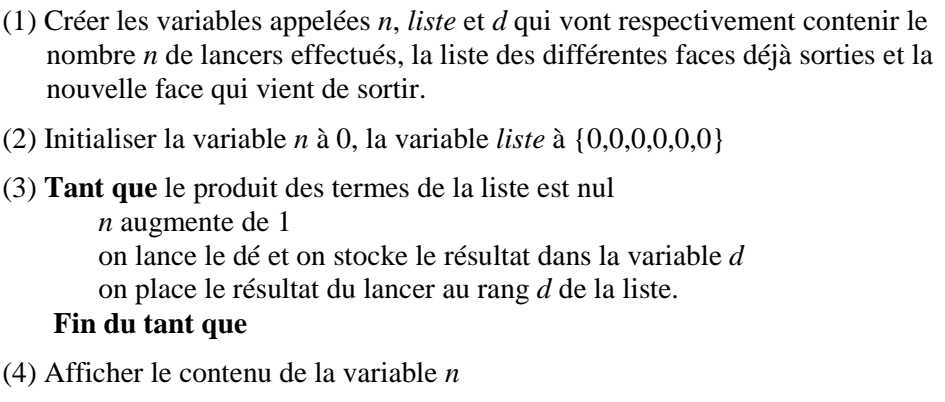

Ouvrir un nouveau classeur, puis une page calcul pour définir la fonction :

```
Define face()=Func 
 Local n,liste,d 
 n:=0
 liste:={0,0,0,0,0,0} 
 While product(liste)=0 
      n:=n+1
      d:=randint(1,6) 
      liste[d]:=d 
 EndWhile 
 Return n 
 EndFunc
```
Quelques explications sur les variables :

- − **n** compte le nombre de fois où le dé est lancé ;
- − **liste** est la liste des six faces du dé, elle est initialisée avec 6 zéros au début du jeu car aucune des faces n'est encore sortie.
- − **product(liste)**, produit des éléments de la liste, ne sera plus nul dès que la liste sera devenue {1, 2, 3, 4, 5, 6}.

On suit alors le même plan que le problème 1, on obtiendra successivement les écrans suivants :

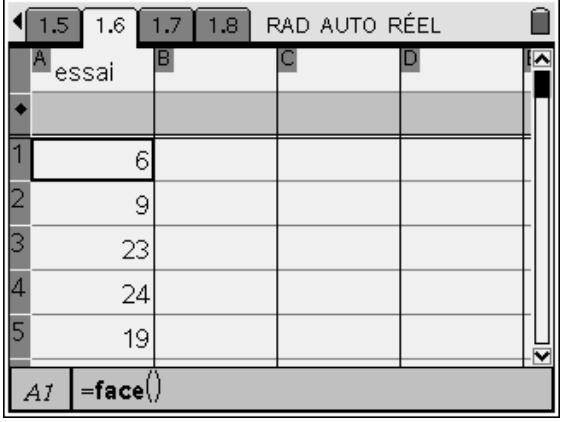

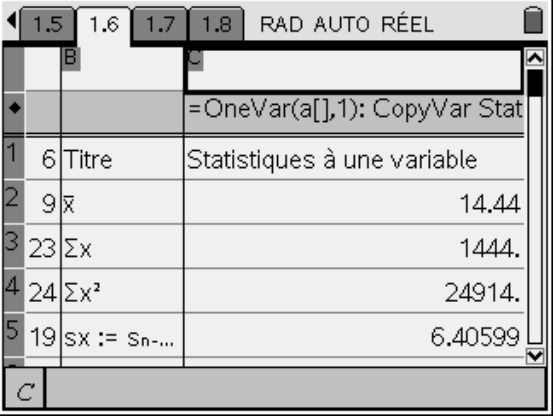

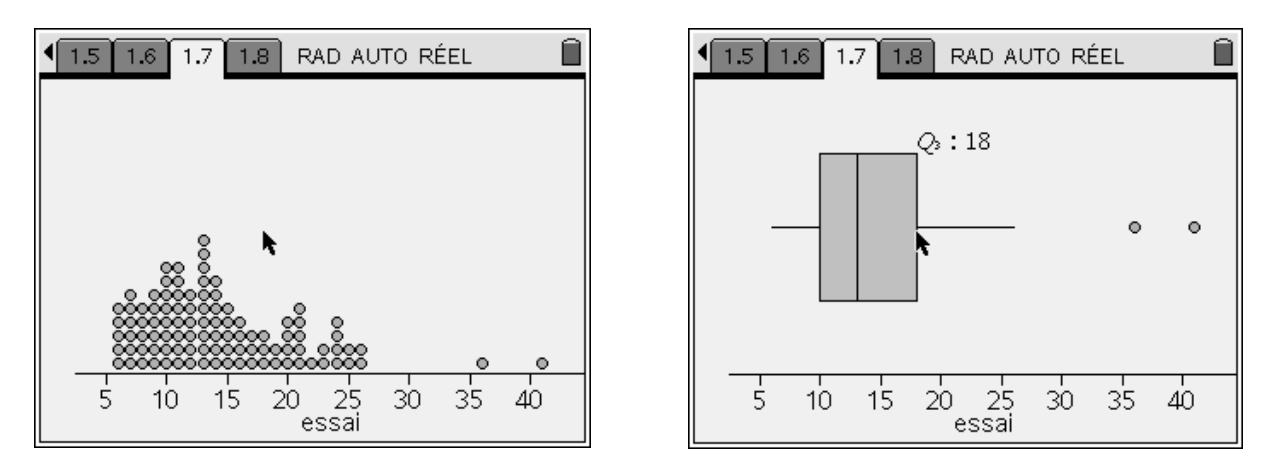

L'observation des diagrammes précédents permet de vérifier la grande variabilité des résultats.

*Remarque : il est possible de construire rapidement une nouvelle fonction qui affiche la moyenne des valeurs prises par n sur k jeux en procédant comme suit :* 

 $Approx(mean(seq(face(),a,1,k))) \rightarrow q(k)$ 

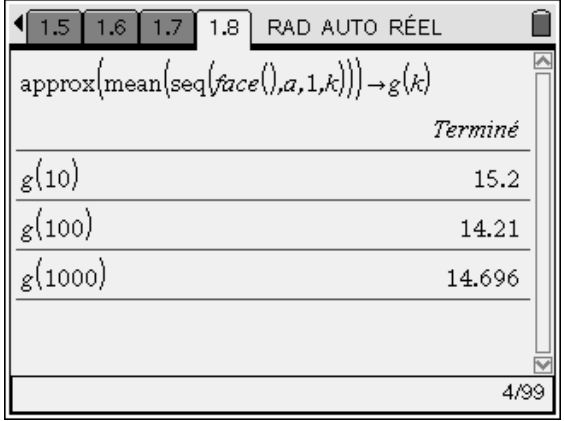

#### **Pour aller plus loin : étude théorique de la variable aléatoire.**

On appelle *Y* la variable aléatoire égale au nombre de lancers nécessaires à l'obtention de toutes les faces lorsque on lance un dé cubique parfait.

Soit  $X_k$  la variable aléatoire égale au nombre de lancers nécessaires à l'obtention de la *k*<sup>ème</sup> nouvelle face.

*X1* suit la loi géométrique de paramètre 1 ; en effet, au premier lancer, une nouvelle face est sortie.

 $X_2$  suit la loi géométrique de paramètre  $\frac{3}{6}$  $\frac{5}{6}$  ;  $X_3$  une loi géométrique de paramètre  $\frac{4}{6}$  $\frac{4}{2}$ , ...

Plus généralement,  $X_k$  suit la loi géométrique de paramètre 6 6 − *k* +1 qui a pour espérance mathématique

$$
\frac{6}{6-k+1}
$$

.

De plus le nombre total de lancers nécessaires à l'obtention de la série complète est  $Y = X_1 + X_2 + \ldots + X_6$ .

On a, propriété de l'espérance mathématique, *E*(*Y*) = 1 + 5  $\frac{6}{7}$  + 4  $\frac{6}{1}$ 3  $\frac{6}{2}$  + 2  $\frac{6}{2}$  + 1  $\frac{6}{1}$ 10  $\frac{147}{18}$  = 14,7.

*Remarque : la simulation précédente pour* 1000 *essais est donc très proche de l'espérance mathématique calculée ci-dessus.*